# Java Concurrency

Nir Piterman TDA 384 / DIT 391

# Creating Threads

• What does a thread need to do?

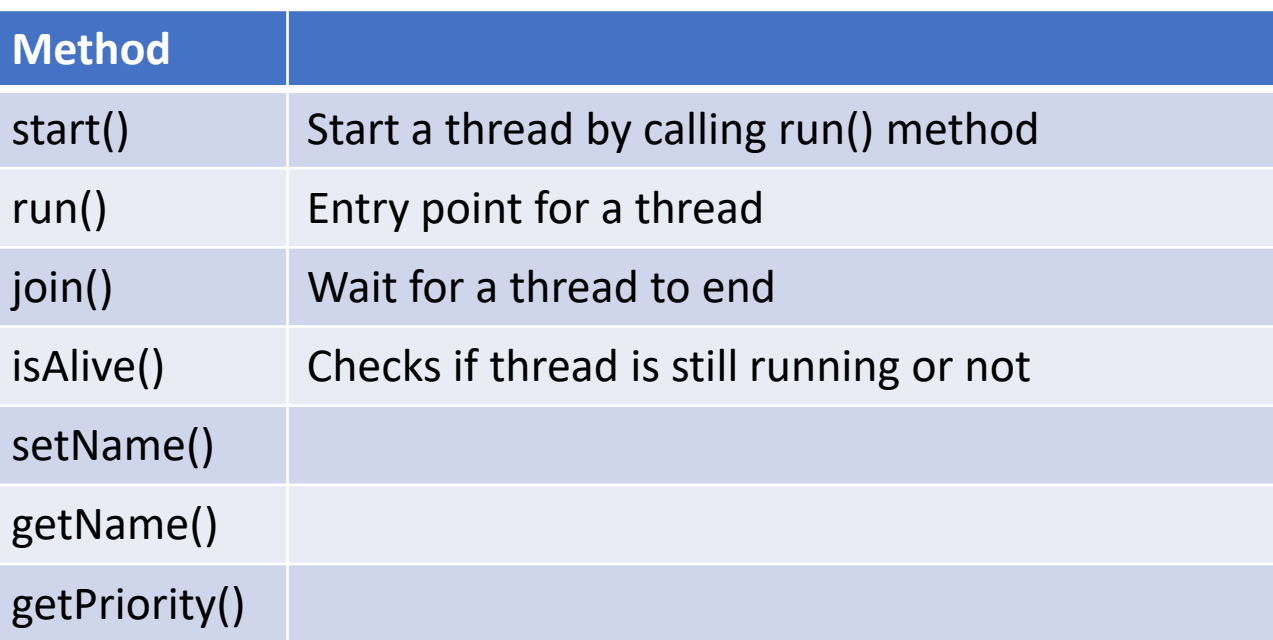

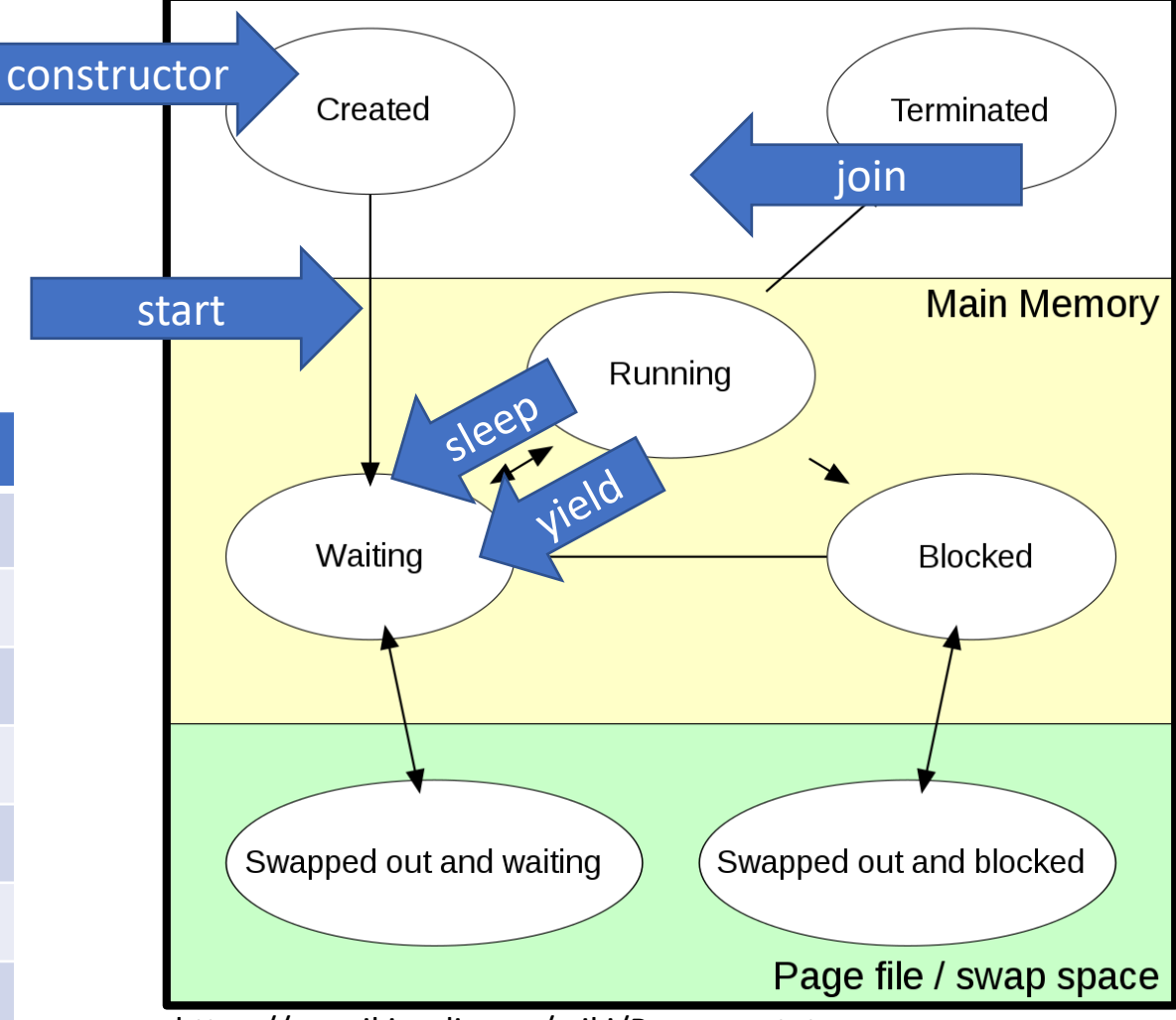

https://en.wikipedia.org/wiki/Process\_state

### Extend Thread

```
class MyThread extends Thread
ſ
    public void run()
    {
        System.out.println("concurrent thread started running..");
    \mathbf{r}classMyThreadDemo
    public static void main(String args[])
    \mathcal{A}MyThread mt = new MyThread();
        mt.start();
    }
```
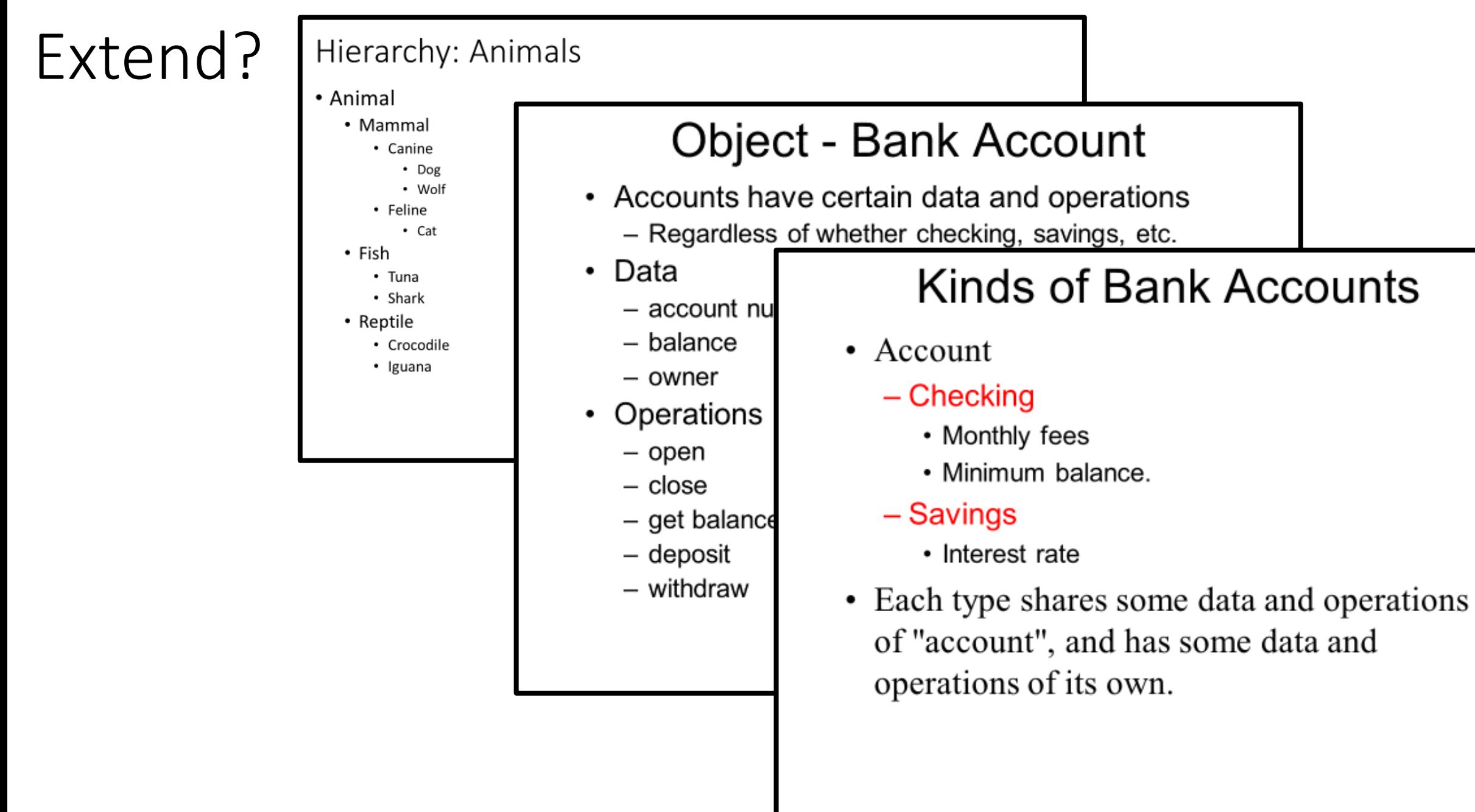

## Implement Runnable

- Java does not support multiple inheritance.
- If you need your class to inherit.

```
class MyThread implements Runnable
   public void run()
        System.out.println("concurrent thread started running..");
    ł
class MyThreadDemo
   public static void main(String args[])
       MyThread mt = new MyThread();
        Thread t = new Thread(mt);t.start();
```
### Data Races

#### **Data races**

Race conditions are typically caused by a lack of synchronization between threads that access shared memory.

A data race occurs when two concurrent threads

- access a shared memory location,
- at least one access is a write,
- the threads use no explicit synchronization mechanism to protect the shared data.

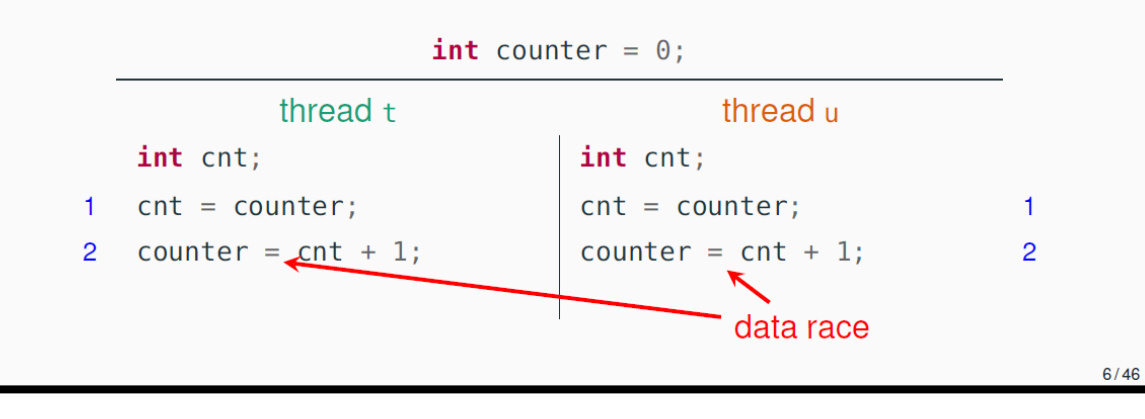

#### **Concurrency humor**

#### Knock knock.

#### - "Race condition."

 $-$  "Who's there?"

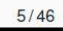

### $I$  ocks

#### Lock implementations in Java

The most common implementation of the Lock interface in Java is class ReentrantLock.

#### Mutual exclusion:

• ReentrantLock guarantees mutual exclusion

#### Starvation:

- ReentrantLock does not guarantee freedom from starvation by default
- however, calling the constructor with new ReentrantLock(true) "favors granting access to the longest-waiting thread"
- this still does not quarantee that thread scheduling is fair

#### Deadlocks:

- one thread will succeed in acquiring the lock
- however, deadlocks may occur in systems that use multiple locks (remember the dining philosophers)

### interface Lock { void lock(); // acquire lock void unlock(); // release lock

}

# Implicit Locking

### **Built-in locks in Java**

Every object in Java has an implicit lock, which can be accessed using the keyword synchronized.

Whole method locking (synchronized methods): synchronized  $T$   $m()$  { // the critical section // is the whole method // body

Every call to m implicitly:

- 1. acquires the lock
- 2. executes m
- 3. releases the lock

**Block locking** (synchronized block):

synchronized(this) {

// the critical section // is the block's content

Every execution of the block implicitly:

- 1. acquires the lock
- 2. executes the block
- 3. releases the lock

### Combinations?

**Can you mix? Which of these work?**

- Mix 1
- Mix 2
- Both
- None

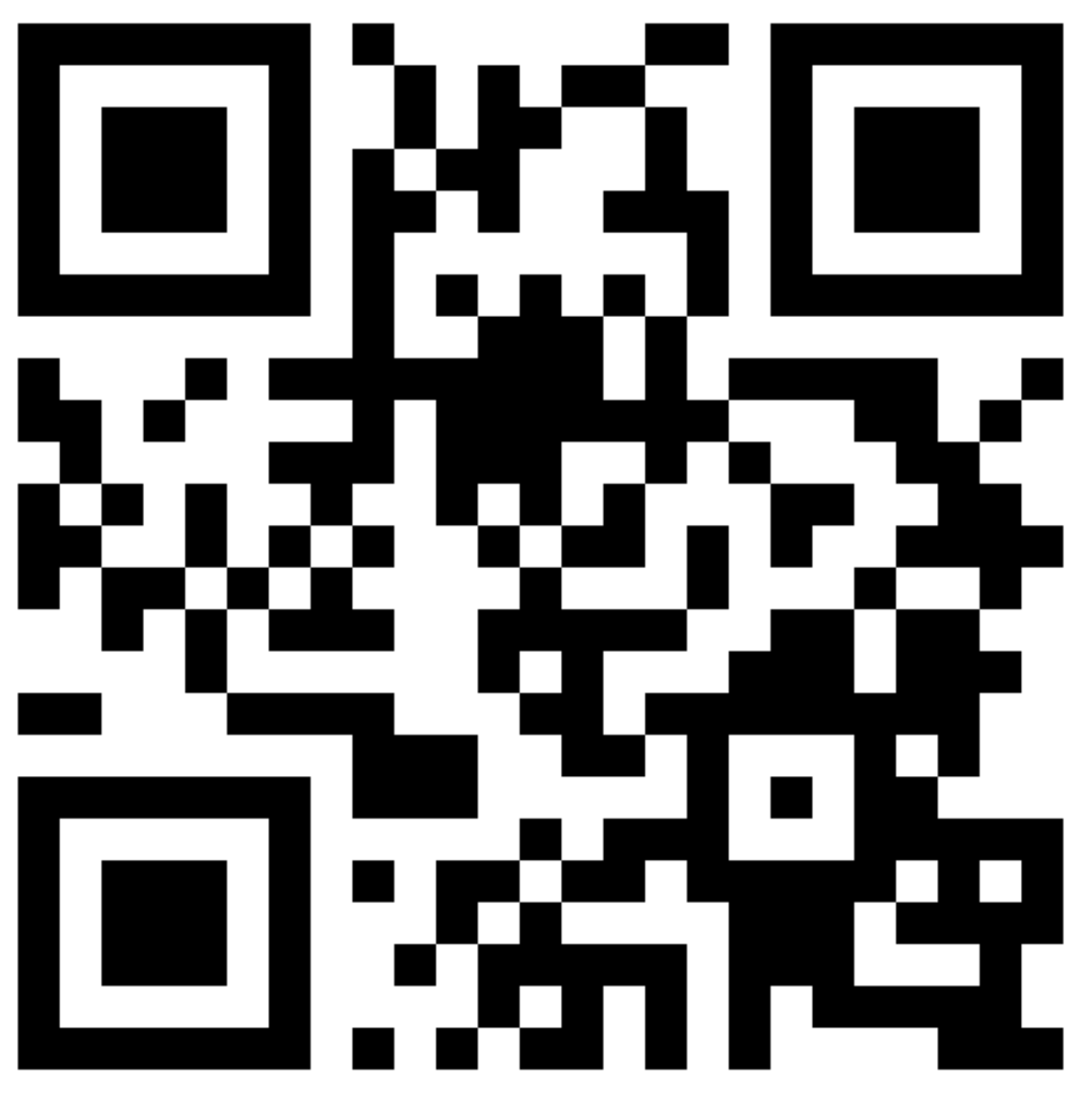

http://etc.ch/Wmtx

## Semaphores

interface Semaphore {

 $int count()$ ; // current value of counter  $void up()$ ; //  $increment counter$ void down(); // decrement counter

Mutual exclusion for two processes with semaphores

With semaphores the entry/exit protocols are trivial:

- initialize semaphore to 1
- entry protocol: call sem.down()
- exit protocol: call sem.up()

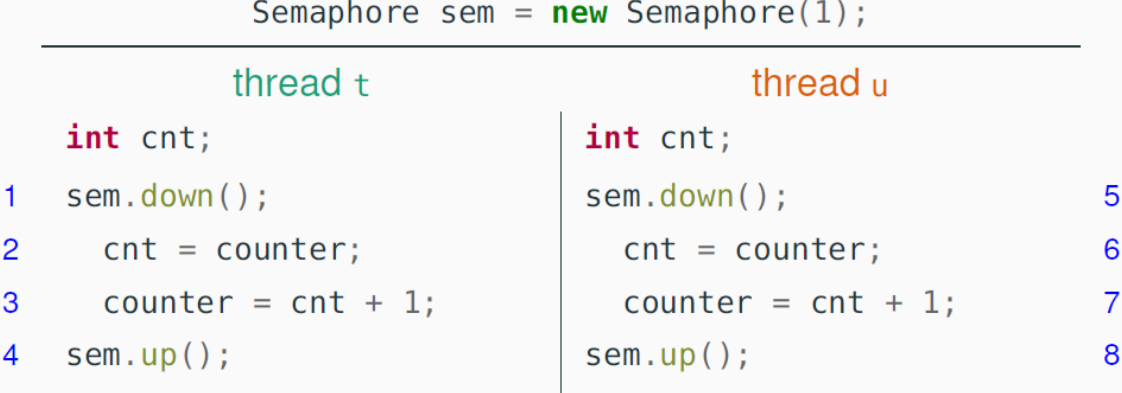

The implementation of the Semaphore interface guarantees mutual exclusion, deadlock freedom, and starvation freedom.

## Speed?

### **Which one is fastest?**

- No synchronization
- Locks
- Synchronization
- Semphores

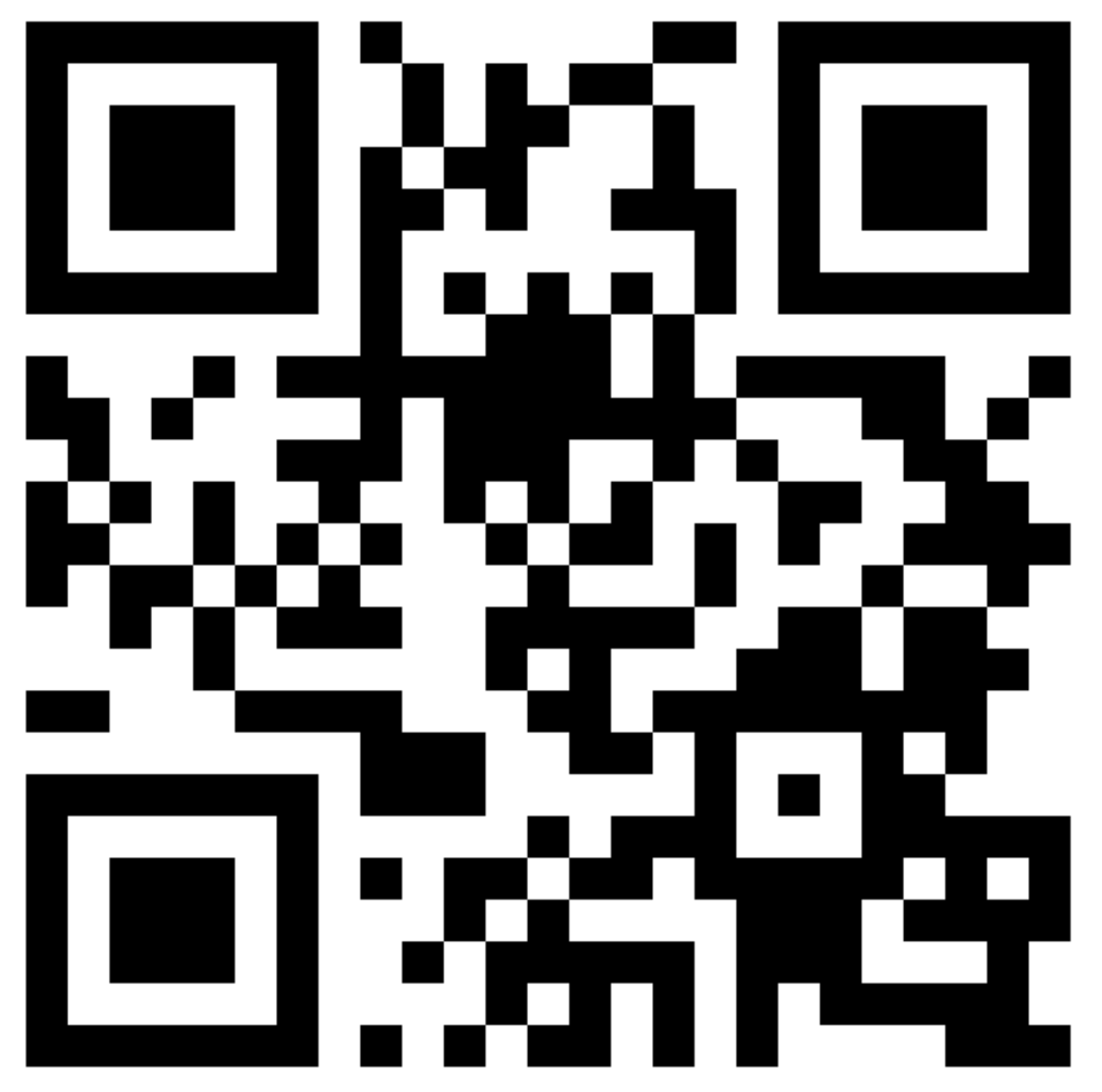

http://etc.ch/Wmtx

## Polling vs waiting

#### **Common reasons for rejection**

Using *polling/busy waiting* for synchronization is a common mistake that leads to submissions being rejected.

Here are some examples of polling/busy waiting in pseudo code. Loops that behave similarly to the situations below (where the dots do not include any *blocking wait*) are considered as polling.

```
while (e) \{ // POLLING!
   sleep(t);\sim \sim \sim
```
Using a blocking operation within a loop is not considered as polling

```
while (e) \frac{1}{2} // NO POLLING!
     \sim \sim \simwait(0);\sim \sim
```
provided that it is not the case that that the waiting process is woken up from its wait at regular intervals. Thus, the following example is also an instance of polling:

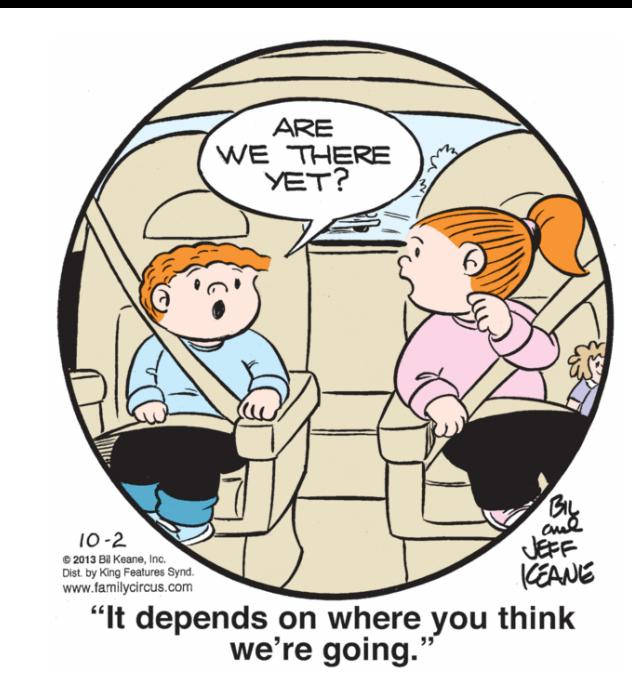